## **仮会員登録**

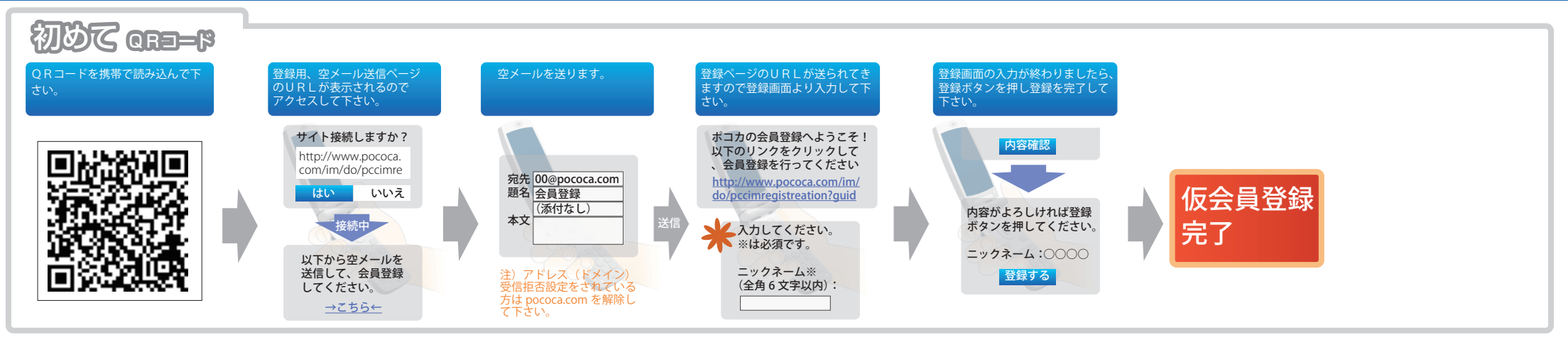

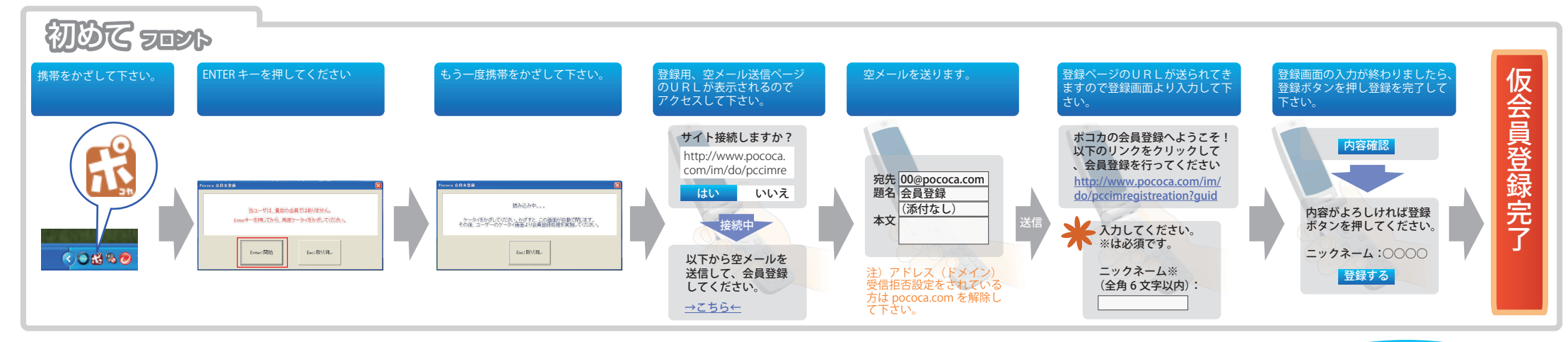

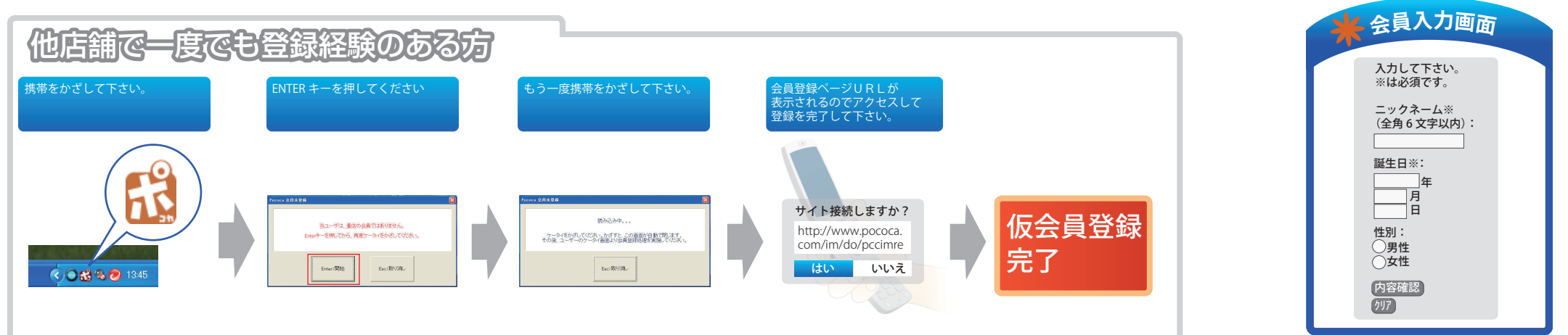

登録に必要な入力画面詳細